#### **Motivation**

**Threads** 

#### lightweight processes

- Processes are expensive to create.
- It takes quite a bit of time to switch between processes
- Communication between processes must be done through an external kernel structure – files, pipes, shared memory
- Synchronizing between processes is cumbersome.
- Is there another model that will solve these problems?

2

#### **Processes**

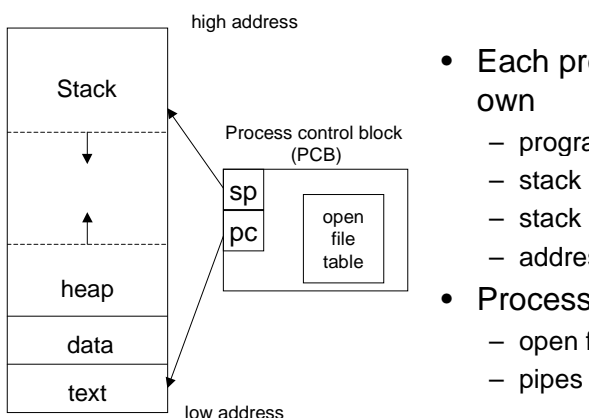

- Each process has its
	- program counter
	- stack pointer
	- address space
- Processes may share
	- open files

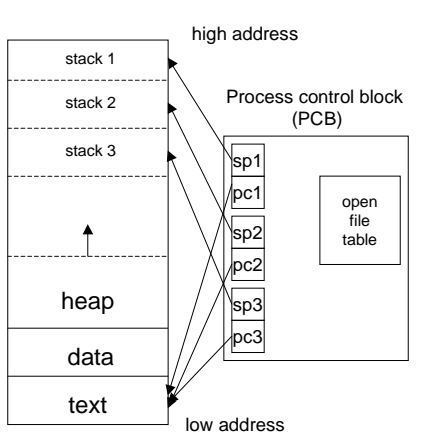

# **Threads**

- Each thread has its own
	- program counter
	- stack
	- stack pointer
- Threads share
	- address space
		- variables
		- code
	- open files

1

#### **Advantages**

- Communication between threads is cheap
	- they can share variables!
- Threads are "lightweight"
	- faster to create
	- faster to switch between
- Synchronization avoids kernel

# Threaded design

- Several common models for threaded programs exist:
	- Manager/worker: a single manager thread assigns work to other threads, the workers. The manager typically handles all input and parcels out work to the workers.
	- Pipeline: a task is broken into a series of suboperations, each of which is handled in series, but concurrently, by a different thread. Is like an automobile assembly line.
	- Peer: similar to the manager/worker model, but after the main thread creates other threads, it participates in the work.

6

# **Pthreads**

5

7

• POSIX threads (pthreads) is the most commonly used thread package on Unix/Linux

# pthread\_create

int pthread\_create(pthread\_t \*tid,

pthread attr t \*attr, void \*(\*func)(void\*), void \*arg);

- tid uniquely identifies a thread within a process and is returned by the function
- attr sets attributes such as priority, initial stack size – can be specified as NULL to get defaults
- func the function to call to start the thread
	- accepts one void \* argument, returns void \*
- arg is the argument to func
- returns 0 if successful, a positive error code if not
- does not set errno but returns compatible error codes
- 8 • can use strerror() to print error messages

# pthread\_join

int pthread\_join(pthread\_t tid, void \*\*status)

- tid the tid of the thread to wait for  $-$  cannot wait for any thread (as in wait())
- status, if not NULL returns the void \* returned by the thread when it terminates.
- a thread can terminate by
	- returning from func
	- $-$  the main() function exiting or  $ext{exit}$  () called
	- pthread\_exit()
	- pthread\_cancel()

# More functions

- void pthread exit(void \*status)
	- a second way to exit, returns status explicitly
	- status must not point to an object local to the thread, as these disappear when the thread terminates.
- int pthread detach(pthread tid);
	- if a thread is detached its termination cannot be tracked with pthread\_join()
	- it becomes a daemon thread
- pthread t pthread self(void)
	- returns the thread ID of the thread which called it
	- $-$  often see <code>pthread\_detach(pthread\_self()</code>  $_{\rm 0}$

# Passing Arguments to Passing Arguments to Threads Threads

```
pthread_t thread_ID; int fd, result;
fd = open("afile", O RDOMLY);result = pthread_create(&thread_ID, NULL,
                 myThreadFcn, (void *)&fd);
if(result != 0) printf("Error: %s\n", strerror(result));
```
- We can pass any variable (including a structure or array) to our thread function.
- It assumes the thread function knows what type it is.
- This example is **bad** if the main thread alters fd later.

# **Solution**

- Use malloc() to create memory for the variable
	- initialize variable's value
	- pass pointer to new memory via pthread\_create()
	- thread function releases memory when done.
- Example:

```
typedef struct myArg {
   int fd;
   char name[25];
} MyArg;
```
int result; pthread\_t thread\_ID;

9

# Example (cont'd)

```
13
MyArg *p = (MyArg *)malloc(sizeof(MyArg));
p->fd = fd; /* assumes fd is defined */
strncpy(p->name, "CSC209", 7);
result = pthread_create(&threadID, NULL,
                   myThreadFcn, (void *)p);
void *myThreadFcn(void *p) {
   MyArg *theArg = (MyAra *) p;
    write(theArg->fd, theArg->name, 7);
    close(theArg->fd);
    free(theArg);
    return NULL;
}
```
# Thread-safe functions

- Not all functions can be called from threads
	- many use global/static variables
	- new versions of UNIX have thread-safe replacements like strtok\_r()
- Safe:

```
- ctime_r(), gmtime_r(), localtime r(),
 rand r(), strtok r()
```
• Not Safe:

```
– ctime(), gmtime(), localtime(),
 rand(), strtok(), gethostxxx()
```
14 • Could use semaphores to protect access but will generally result in poor performance.

# Pthread Mutexes Pthread Mutexes (Semaphores) (Semaphores)

int pthread mutex init(pthread mutex  $t$  \*mp, const pthread\_mutexattr\_t \*attr);

int pthread mutex lock(pthread mutex  $t *mp$ ); int pthread\_mutex\_trylock(pthread\_mutex\_t \*mp); int pthread mutex unlock(pthread mutex t \*mp); int pthread\_mutex\_destroy(pthread\_mutex\_t \*mp);

- easier to use than sempt () and semop()
- only the thread that locks a mutex can unlock it
- mutexes often declared as globals

#### Example

pthread\_mutex\_t myMutex; int status;

```
status = pthread mutex init(&myMutex, NULL);if(status != 0) printf("Error: %s \n"
, strerror(status));
pthread_mutex_lock(&myMutex);
/* critical section here */
pthread_mutex_unlock(&myMutex);
status = pthread mutex destroy(\&myMutex);
if(status != 0) printf("Error: %s\n", strerror(status));
```
16